The Shortcut - Yahoo! Widgets +Активация Скачать бесплатно без регистрации [Updated] 2022

Требуется Yahoo! Widget Engine (откройте окно, перетащите на него ярлык, который вы сделали, и отпустите). Ярлык папки виджета, в которой находятся все установленные виджеты. Создайте новые ярлыки. Извлеките содержимое папки. Измените иконки ваших программ. Измените статус ваших виджетов (восстановление, предварительный просмотр, активация,...). Создавайте и управляйте папками ваших виджетов в основном интерфейсе программы. Поддерживает Microsoft Windows® 95/98/Me/NT/2000/XP. Создайте «ярлык для папки...» Активация Все программное обеспечение, которое я рассмотрел в своей серии «Windows Preview Software», имело чистый процесс установки. Несмотря на то, что я поставил каждому приложению пятерку, установка каждого из них была довольно простой. Установка ярлыка - Yahoo! Виджеты были очень похожи. При установке программного обеспечения вам предоставляется возможность выбрать «Установить Ярлык — виджеты Yahoo! вместе с остальным программным обеспечением виджетов на вашем Mac». Я не нашел этот выбор необходимым. Обновления Когда я впервые использовал это программное обеспечение, меня уведомили о нескольких обновлениях, в том числе The Shortcut — Yahoo! Обновления виджетов для программного обеспечения Windows. Мне нужно было обновить эти обновления. Обновления пришли в виде папки, содержащей файл README и две папки (в первой папке находится программа обновления, а в другой — папка с самим обновлением. Обновление представляет собой простой файл .reg, который обновляет реестр. После того, как обновления были установлены, я решил просмотреть обновления. Я начал замечать небольшие изменения в программе. Я загрузил обновленные файлы и запустил обновления в своей системе. Никаких изменений у меня не было. Итак, я применил обновления и обнаружил, что они заменили некоторые элементы в программе. Наиболее заметной особенностью является тот факт, что макет программы изменен. Макет программы теперь представляет собой горизонтальный список виджетов. Виджеты перечислены слева, с небольшим пустым пространством справа.Виджеты настраиваются путем перемещения виджетов влево и перетаскивания их в левое пустое место. Виджеты перечислены в виде папки. После внесения некоторых изменений я смог найти функцию, которая, кажется, была удалена с обновлениями. Функция называется "Создать ярлык к папке виджетов". Это одна из основных особенностей старой программы. В новой программе есть

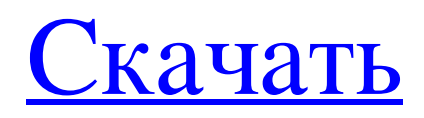

## **The Shortcut - Yahoo! Widgets**

Ярлык - Yahoo! Виджеты помогают повысить функциональность Yahoo! Каркас виджетного движка. Следовательно, это упрощает поиск, доступ и навигацию между всеми виджетами, а также позволяет сортировать их и создавать новые категории и подкатегории. Ярлык также создаст несколько новых, уникальных и настраиваемых ярлыков, чтобы сделать его еще более эффективным для пользователей. Ярлык - Yahoo! Особенности виджетов: - Предоставляет возможность перемещаться и находить любые установленные виджеты. - Позволяет организовать ваши виджеты в разные каталоги. - Позволяет создать один ярлык, который можно разместить в доке, на главном экране или на рабочем столе вашего Mac. - Позволяет создавать ярлыки для ваших виджетов в любом месте. - Позволяет создать ярлык для каталога фреймворка Widgets. - Позволяет изменить имя вашего ярлыка любым способом. - Позволяет указать значок ярлыка. - Позволяет создать ярлык, который будет запускать фреймворк виджетов. - Позволяет создавать столько ярлыков, сколько вы хотите, и организовывать их в разные каталоги, подкатегории и перемещать виджеты. - Позволяет создать ярлык для фреймворка. - Позволяет указать имя и значок ярлыка. - Позволяет указать другой путь к каталогу Widgets (по умолчанию он находится в папке Widgets). - Позволяет редактировать свойства ярлыка (имя, значок, путь и т.д.). - Позволяет просматривать список созданных вами ярлыков. - Позволяет удалить ярлыки, которые вам больше не нужны. - Позволяет переименовывать и удалять ярлыки. - Позволяет перемещать и упорядочивать виджеты. - Позволяет добавлять новые виджеты в структуру виджетов. - Позволяет изменить положение виджетов на главном экране. - Позволяет удалить виджет домашнего экрана. - Позволяет удалить значок приложения из Dock. - Позволяет редактировать свойства ярлыка. - Позволяет просматривать список созданных вами ярлыков. - Позволяет создать новый ярлык. - Позволяет загрузить последний ярлык, если приложение не запущено. - Позволяет редактировать путь к ярлыкам. - Позволяет перемещать виджеты. - Позволяет создать ярлык для каталога виджетов. - Позволяет удалить виджет из рамки виджетов. - Позволяет быстро запустить фреймворк виджетов. - Позволяет создавать ярлыки виджетов для любой папки. - Позволяет fb6ded4ff2

<https://www.ferproin.es/2022/06/15/office-yoga-for-pc-скачать-бесплатно-pc-windows-2022-latest/> [https://socialspace.ams3.digitaloceanspaces.com/upload/files/2022/06/Os6DRxcmfEDhbzly2qOB\\_15\\_7ea3f0b0dcc0c5f999d7f](https://socialspace.ams3.digitaloceanspaces.com/upload/files/2022/06/Os6DRxcmfEDhbzly2qOB_15_7ea3f0b0dcc0c5f999d7f477d8505816_file.pdf) [477d8505816\\_file.pdf](https://socialspace.ams3.digitaloceanspaces.com/upload/files/2022/06/Os6DRxcmfEDhbzly2qOB_15_7ea3f0b0dcc0c5f999d7f477d8505816_file.pdf) [https://galaxy7music.com/wp-content/uploads/2022/06/GeForce\\_Tweaker.pdf](https://galaxy7music.com/wp-content/uploads/2022/06/GeForce_Tweaker.pdf) <https://findyourscubadive.com/wp-content/uploads/2022/06/OCCT.pdf> <https://ipa-softwareentwicklung.de/wp-content/uploads/2022/06/ndebdari.pdf> <https://greenbookwiki.com/wp-content/uploads/2022/06/hertjacq.pdf> [https://sunuline.com/upload/files/2022/06/GntZ6RJZRA58Lj2bw2Rv\\_15\\_141b759a19f3ea1344510121666a43f6\\_file.pdf](https://sunuline.com/upload/files/2022/06/GntZ6RJZRA58Lj2bw2Rv_15_141b759a19f3ea1344510121666a43f6_file.pdf) [https://stellarismods.com/wp-content/uploads/2022/06/BGFax\\_\\_\\_\\_\\_\\_\\_\\_Final\\_2022.pdf](https://stellarismods.com/wp-content/uploads/2022/06/BGFax________Final_2022.pdf) <https://wojdak.pl/store-multi-cashier-plus-web-site-ключ-product-key-full-скачать-бесплатно-latest-2022/> [https://battlefinity.com/upload/files/2022/06/U9pz9a7xbf9XjGNRGrrS\\_15\\_2497119566536c7f2a591670313261a7\\_file.pdf](https://battlefinity.com/upload/files/2022/06/U9pz9a7xbf9XjGNRGrrS_15_2497119566536c7f2a591670313261a7_file.pdf) <http://www.serenathedreama.com/wp-content/uploads/2022/06/balgilb.pdf> [https://ophagwalrari.wixsite.com/fleabcirese/post/samemovie-netflix-video-downloader-активация-with-license-code-скачать](https://ophagwalrari.wixsite.com/fleabcirese/post/samemovie-netflix-video-downloader-активация-with-license-code-скачать-бесплатно)[бесплатно](https://ophagwalrari.wixsite.com/fleabcirese/post/samemovie-netflix-video-downloader-активация-with-license-code-скачать-бесплатно) <http://www.brumasrl.com/en/savy-активация-скачать-бесплатно-без-рег/> <https://thegoodsreporter.com/news/kernel-development-kit-кряк-скачать-бесплатно-без-регис/> https://www.bergercare.de/uploads/\_bergercare/2022/06/Math\_Training\_Program\_\_\_\_\_\_WinMac.pdf [https://facethai.net/upload/files/2022/06/KuIizF2JOrCrr9lia2YR\\_15\\_2497119566536c7f2a591670313261a7\\_file.pdf](https://facethai.net/upload/files/2022/06/KuIizF2JOrCrr9lia2YR_15_2497119566536c7f2a591670313261a7_file.pdf) <http://www.anastasia.sk/?p=259578> <https://romans12-2.org/lenovo-drivers-update-utility-активация-with-registration-code-скачать-бесплат/> <https://unionhousemyanmar.com/clipboard-manager-ключ-license-key-full-Скачать-бесплатно-x64-2022/>